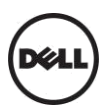

# **Dell™ P4317Q RS232 Protocol Document**

**RS232 Display Pin Assignment (Facing Monitor)** 

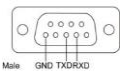

**RS232 Serial Communication Cable Pin Assignment (Facing Cable)** 

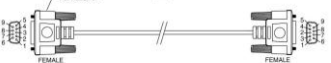

**Pin Assignments**

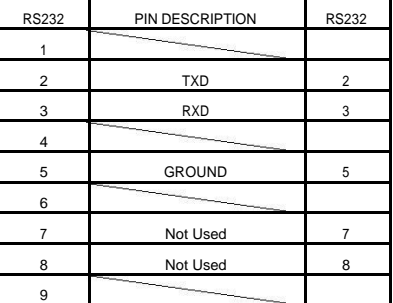

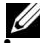

**Mote 1:** The RS232 cable is not provided by Dell.<br>**RS232 Protocol Communication** 

**Settings**

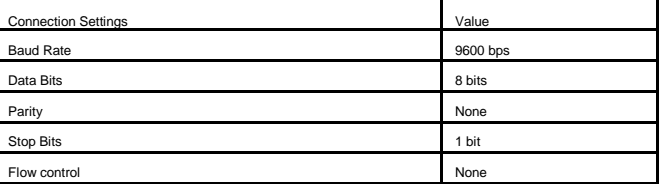

## **Command Types**

To adjust the OSD settings.

### **Control Command Syntax (From PC to Monitor)**

[H0][H1][Len][R/W][Cmd][Data0]…[DataN][Chk]

 $[HO] = 0x37$  $[H1] = 0x51$ [Len] = Length [R/W] = Read/Write  $Read = 0xEB$ Write = 0xEA [Cmd] = Command [Data0]…[DataN] = Data0~N [Chk] = Check Sum

#### **Reply Command Syntax (From Monitor to PC)**

[H2][H3][Len][Reply][RC][Cmd][Data0]…[DataN][Chk]

 $[H2] = 0x6F$ [H3] = 0x37 [Len] = Length  $[Reply] = Reply (0x02)$ [RC] = Result Code  $0 =$ Success 1 = Timeout 2 = Parameters Error 3 = Not connected 4 = Other Failure [Cmd] = Command [Data0]…[DataN] = Data0~N [Chk] = Check Sum

**Example: Get Monitor Name (Maximum 10 characters)**<br>[From PC to Monitor] = S, 37a, 51a, 02a, EBa, 01a, CHKp<br>[From Monitor to PC] = S, 6Fa, 37a, 09a, 02a, 00a, 01a, 50a, 34a, 33a, 31a, 37a, 51a, CHKp

## **Control Commands List**

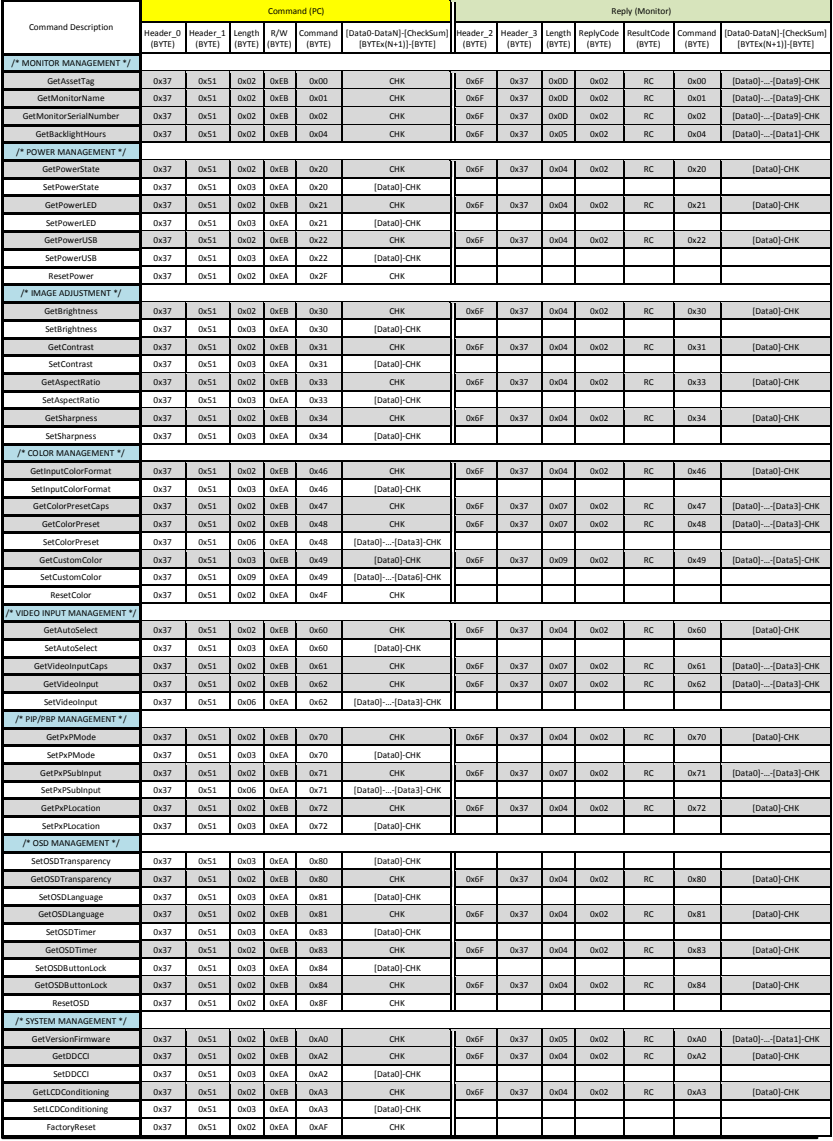

# **Information in this document is subject to change without notice. © 2015 Dell**

**Inc. All rights reserved.**

Reproduction of these materials in any manner whatsoever without the written permission of Dell Inc. is strictly forbidden.

Trademarks used in this text: Dell and the DELL logo are trademarks of Dell Inc.

Other trademarks and trade names may be used in this document to refer to either the entities claiming the marks and names or their products. Dell Inc. disclaims any proprietary interest in trademarks and trade names other than its own. October 2015 Rev. A00